# Official MPS Letters with LATEX

Patrick W. Daly

This paper describes class mpslet version 3.3 from 2022/11/10

### 1 Introduction

This is a variant on the standard LAT<sub>EX</sub> letter class for producing official letters for the Max-Planck-Institut für Sonnensystemforschung. Official letters should be printed on paper with the approved letterhead and logo. One can either have LATEX print this letterhead (on a colour printer) or print the letter without the letterhead on preprinted stationery.

Another option is to print the letterhead in black & white on a noncolour printer, as a copy, say.

As of June, 2022, a new set of logos have become the required for use at MPS, which combine both the MPS and the MPG Minerva, with a colour change as well. The format for official letters has also been modified. This class now conforms to these new regulations, but an option is available to produce the old logos and format for backward compatibility, to reproduce old letters.

### 2 Invoking the Class

This class in invoked with the LAT<sub>E</sub>X  $2\varepsilon$  command

 $\dot{\Omega}$  \documentclass [ $\langle options \rangle$ ] {mpslet}

where possible options are

10pt 11pt 12pt to specify the basic font size (default is 10pt).

color colour (default) to output the letterhead and logo in colour. Note that both spelling variants are allowed.

bw sw to output the letterhead and logo in black & white.

bank nobank for banking data in the footline or not, default is without.

- logo nologo to turn on or off the printing with letterhead (default is on). With nologo, it is expected that the output is printed on pre-printed letterhead paper. Subsequent pages will have a black or coloured continuation header according to the other options.
- doc nodoc to turn on or off the printing of the source LAT<sub>EX</sub> file name. Default is off.
- german, ngerman to load the package textttngerman.sty to switch to German names for explicit words, German word division, and so on (for new spelling, not old).
- english (default) also loads ngerman.sty but selects language english (UK date).
- Lindau, lindau to use the old address and telephone numbers for the Lindau institute, just to be able to reproduce old letters.
- oldmps to use the logos and letter format used prior to June 2022, to reproduce older letters as they were then. Default is to use the newer ones.

# 3 Entering the Writer's Data

\name The writer's name and other data are entered with the following

\signature

 $\langle \text{main_name} \rangle$  $\sigma$ \signature{ $\langle sig_name \rangle$ }

The main name goes in the official heading. The signame is placed below the space for the signature; if it is omitted, then *main\_name* is used.

\telephone The writer's telephone extension and his or her computer account names \fax are entered with

\internet \email

```
\text{\{num}} \ \text{\{num}}\internet{\langle acct \rangle} \email{\langle acct \rangle}
```
Only the personal parts of the telephone and computer addresses are to be given, not the whole things. The command \email is the same as \internet.

\workstation If some user has a domain name different from mps, this may be inserted with

 $\text{Vworkstation}(\text{domain_name})$ 

This was originally provided in the MPAe letter class at times when many people had their own workstations with their own email addresses. Today, everyone should have mps.mpg.de as the external email address. However, some may prefer to keep the linmpi.mpg.de address, in which case they must give

#### \workstation{linmpi}

Admittedly, the name 'workstation' is outdated in this context, but is kept for backward compatibility.

\myref Information about the letter itself is entered with

\yref \ymail \subject \date

 $\mbox{hyperf}(\n sender's marker for this letter)$  $\{\mathsf{h} \in \mathbb{R}^n : \mathsf{h} \in \mathbb{R}^n : \mathsf{h} \in \mathbb{R}^n : \mathsf{h} \in \mathbb{R}^n : \mathsf{h} \in \mathbb{R}^n : \mathsf{h} \in \mathbb{R}^n : \mathsf{h} \in \mathbb{R}^n : \mathsf{h} \in \mathbb{R}^n : \mathsf{h} \in \mathbb{R}^n : \mathsf{h} \in \mathbb{R}^n : \mathsf{h} \in \mathbb{R}^n : \mathsf{h} \in \mathbb{R}^n : \mathsf{h} \in \mathbb{R}^$  $\mathcal{\mathcal{A}}$  $\simeq$  \subject{ $\langle topic \ of \ this \ letter \rangle$ }  $\det\{ \text{ fixed date for this letter} \}$  [is current date if not given].

# 4 Structure of a Letter File

Like all LAT<sub>EX</sub> files, a letter file must contain

```
\documentclass{\langle class \rangle}
\begin{document} . . . \end{document}
```
It may contain several letters, each one in a separate letter environment. The rules for how the information entries apply are

- 1. any entry before \begin{document} is global, and applies to all the letters;
- 2. any entry between two letter environments applies to all following letters;
- 3. any entry inside a letter environment is local, and applies to that letter only; all local entries must be given before the \opening command.

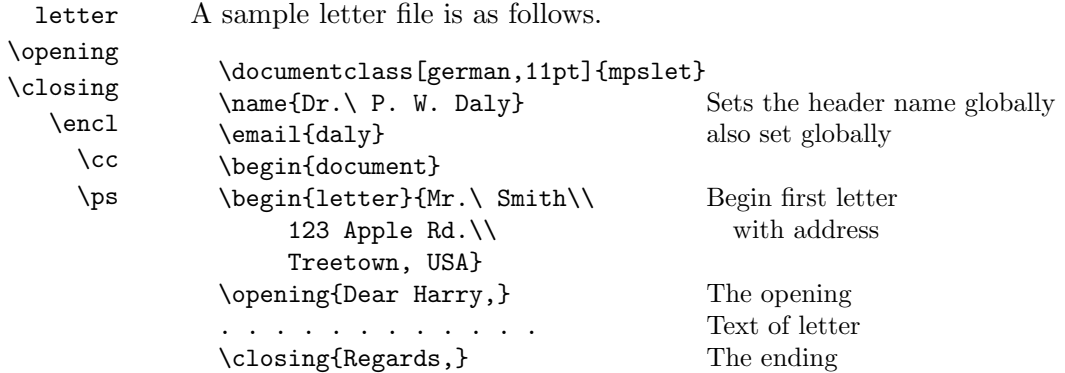

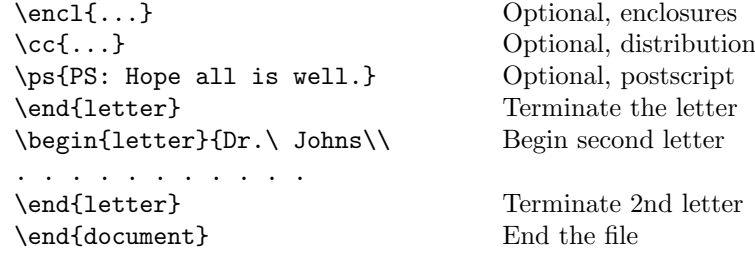

The following paragraph applies only to the pre-June 2022 format:

An additional feature in mpslet.cls is optional text for the continuation pages. Normally, the second and following pages contain a header with To xxxx where  $xxxx$  is the first line of the address given as argument to the letter environment. Sometimes this first line is inappropriate for the continuation, in which case, alternative text may be inserted as

```
\begin{letter}[all Fachbeirat members]{The Fachbeirat\\...}
```
### 4.1 Bilingual Entries

All of these entry commands enter their text to both the English and German versions of any letters. However, if the English text is to be different from the German, it may be given as an optional argument, as

\signature[Mr.\ Burns\\Head]{Herr Burns\\Leiter}

This applies to all entry commands where such a distinction makes sense.

### 4.2 Switching Languages

\selectlanguage The package ngerman is always included, but by default with language english selected. One can add the option german or ngerman to the documentclass command to select German as default for all languages. Otherwise one can switch language between letters with

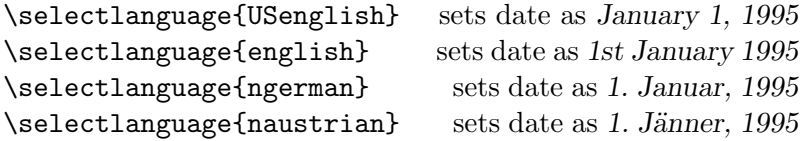

Note that here ngerman and naustrian must be used since the ngerman package does not recognize the old names. (Strictly speaking, the old names will switch the hyphenation patterns but will not change the prestored names.)

The language may be switched locally or globally.

### 4.3 Preprogrammed Entries

The entries for the special persons are stored in a file named mpslet.def such that they are invoked by special commands.

\dva activates the entries for Prof. Vasyliunas.

(This is a hold-over from the mpaelet class, and should be removed.)

Any user can make up his or her own local configuration but putting the entry commands into a file named mpslet.cfg. For example, my own local file contains

```
\newcommand{\pwd}{\telephone{279}
    \name[Dr.\ P. W. Daly\\Scientific Staff Member]
         {Dr.\ P. W. Daly\\Wissenschaftlicher Mitarbeiter}
    \signature{Patrick W. Daly}
    \email{daly}}
```
I only need to give \pwd in my letter files to enter my personal data.

#### 4.4 Compatibility with older formats

As of February 2014, the MPS is located in Göttingen and that address and corresponding telephone numbers are now standard. In order to reproduce an older letter with the Lindau address, add the Lindau option. It is not expected that this option will be used much.

As of June 2022, the MPS logo has been changed, as well as the format for official letters. This is now the default. To reproduce the previous logos and format, add the oldmps option. This is meant only to generate older letters as they were originally.